Universitat de Girona Escola Politècnica Superior

## **Treball final de grau**

**Estudi:** Grau en Enginyeria Mecànica

**Títol:**

SIMULACIÓ D'UN MOTOR MONOCILINDRIC 4T AMB LOTUSENGINE® PER A PRÀCTIQUES EN BANC DE PROVES

**Document**: PLÀNOLS

**Alumne**: MARIO PÉREZ MARTÍN

**Tutor**: Martí Comamala Laguna

**Departament**: Enginyeria mecànica i construcció industrial

**Àrea**: Màquines i motors tèrmics

**Convocatòria (mes/any)** setembre del 2015

## ÍNDEX

## Ordre de plànols

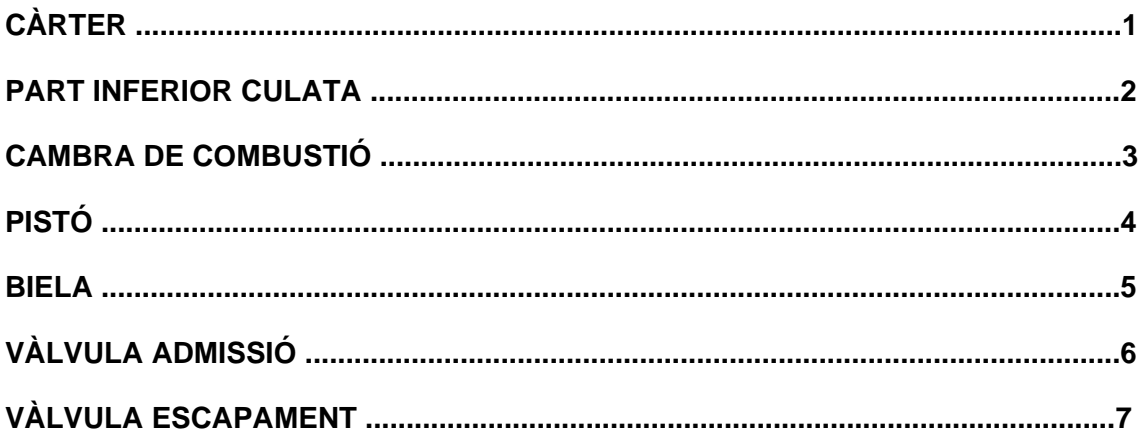

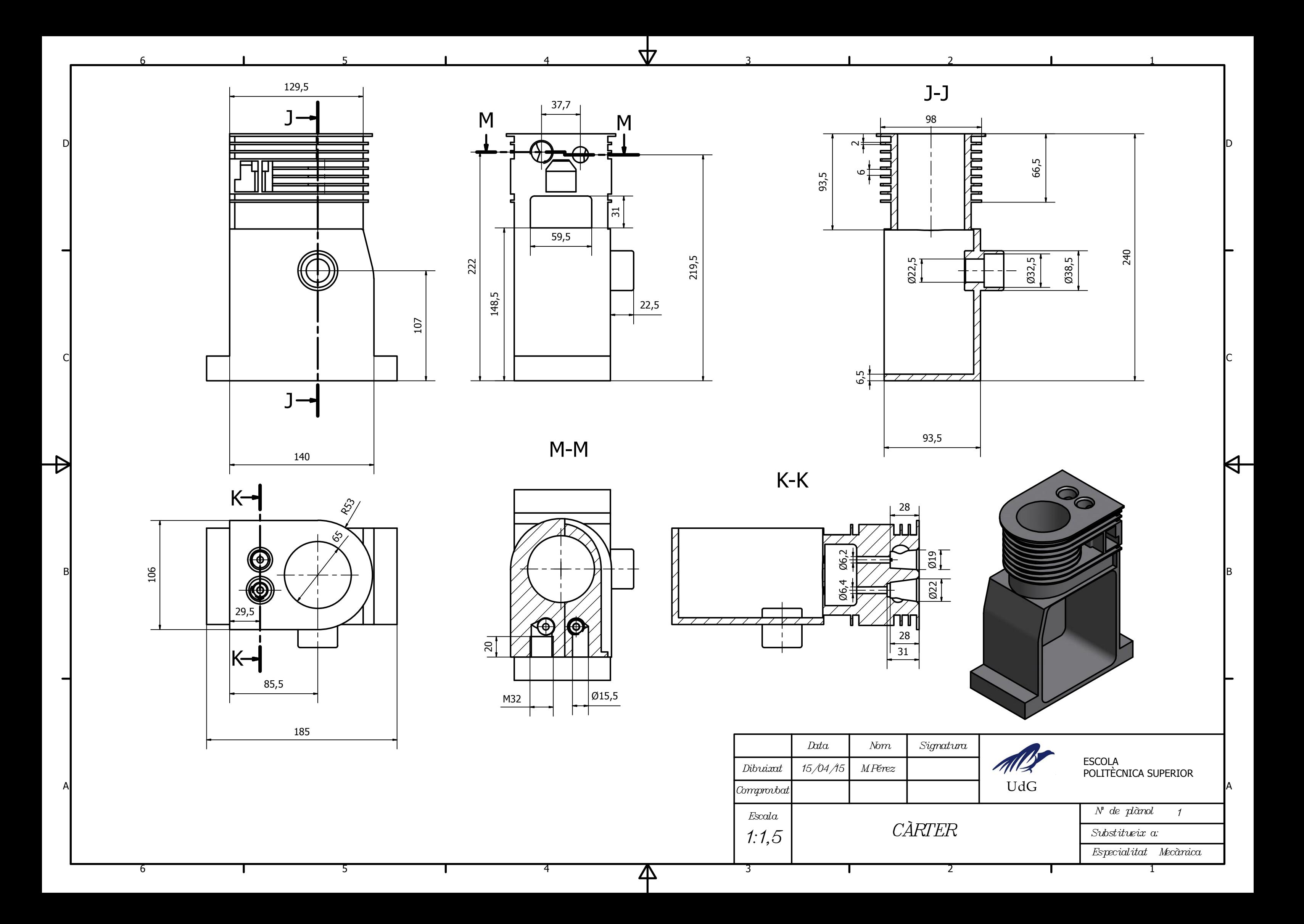

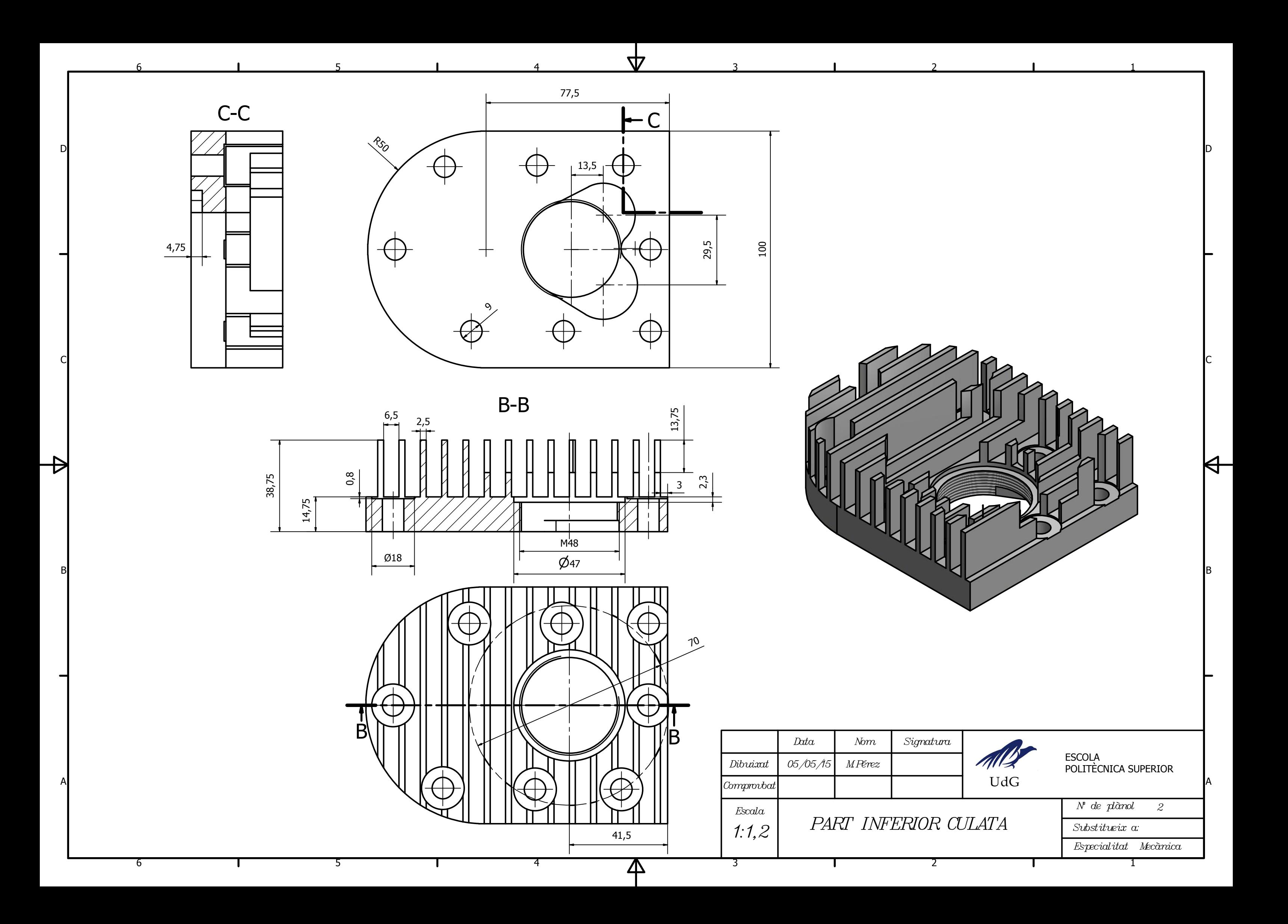

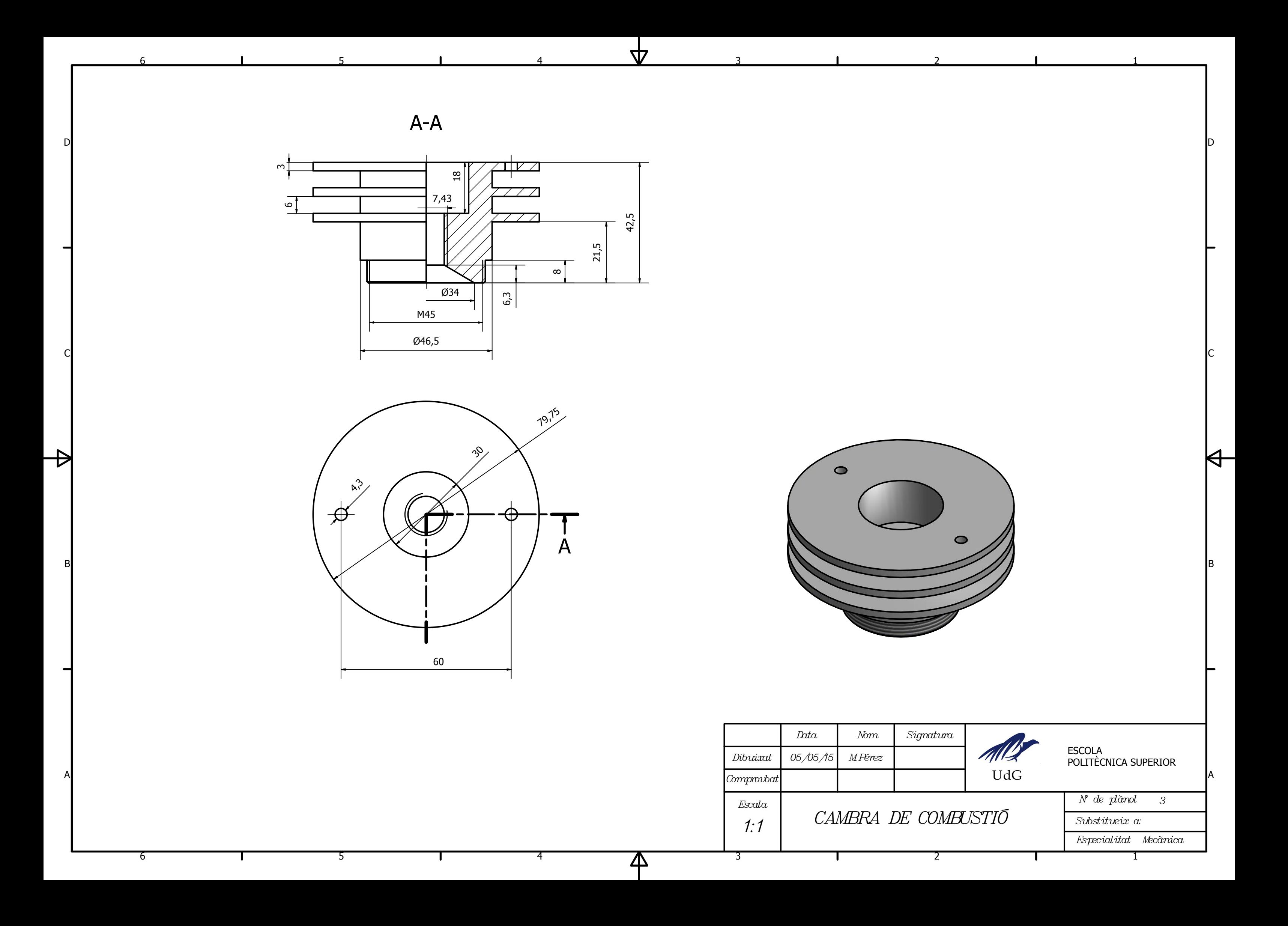

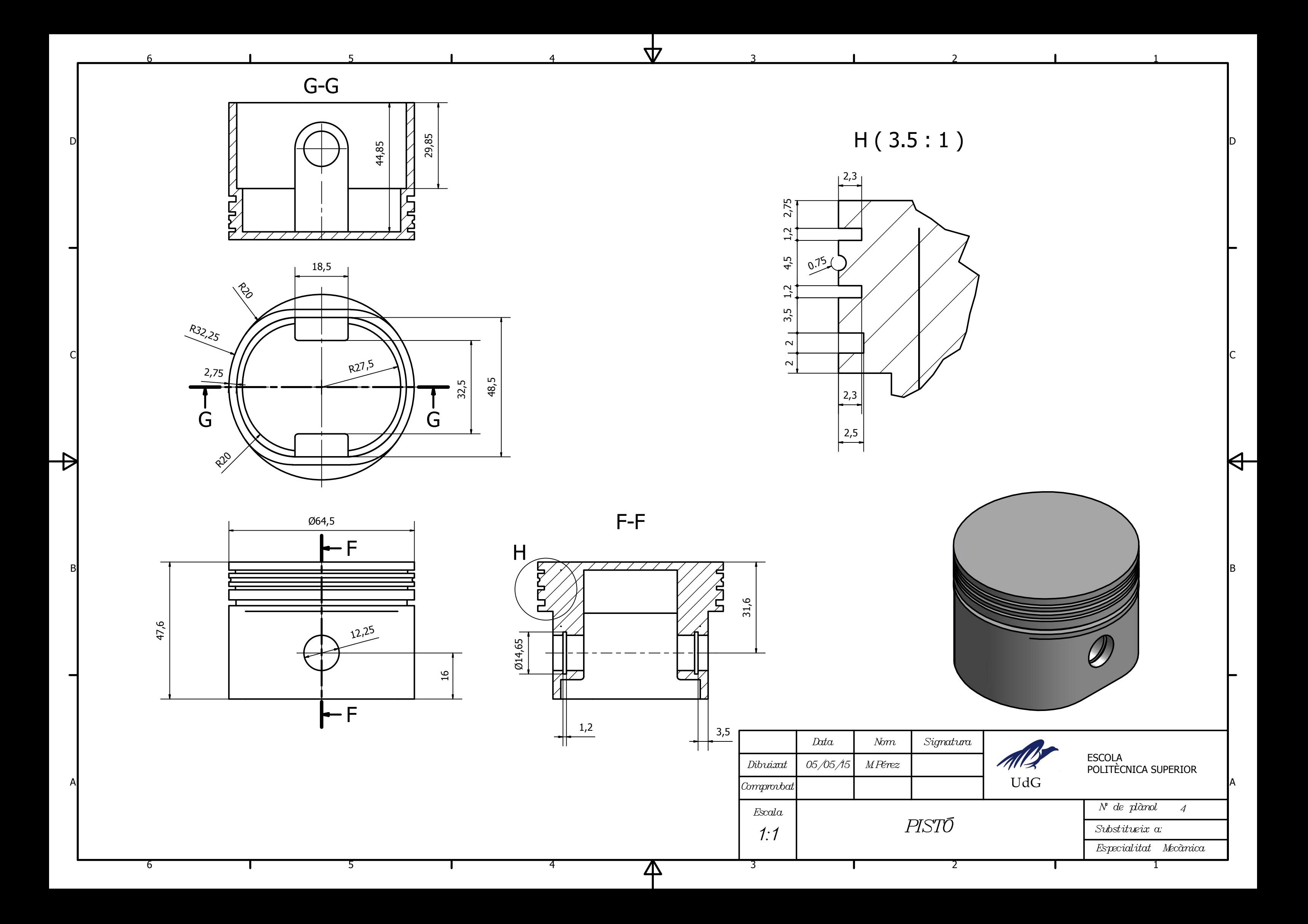

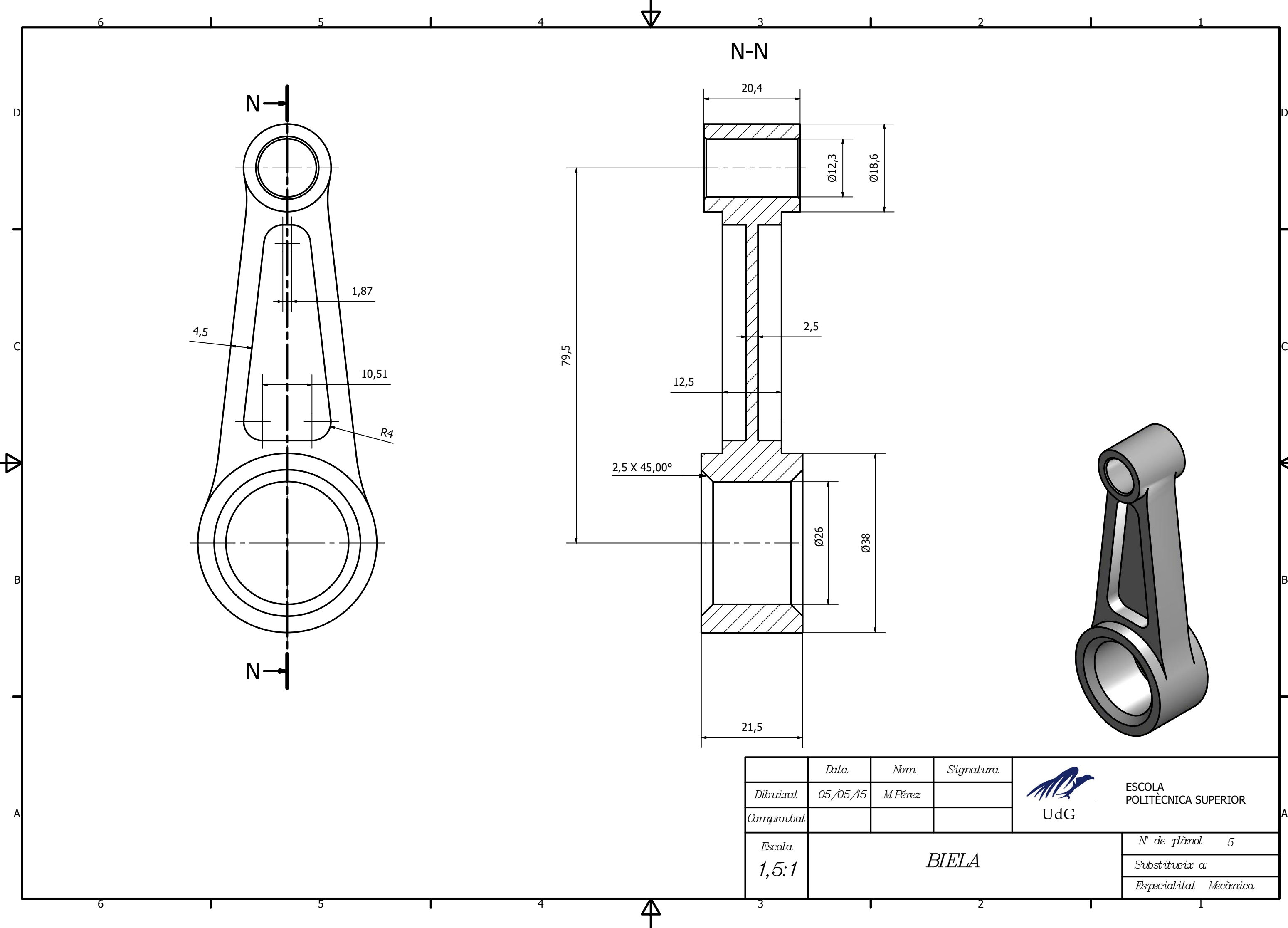

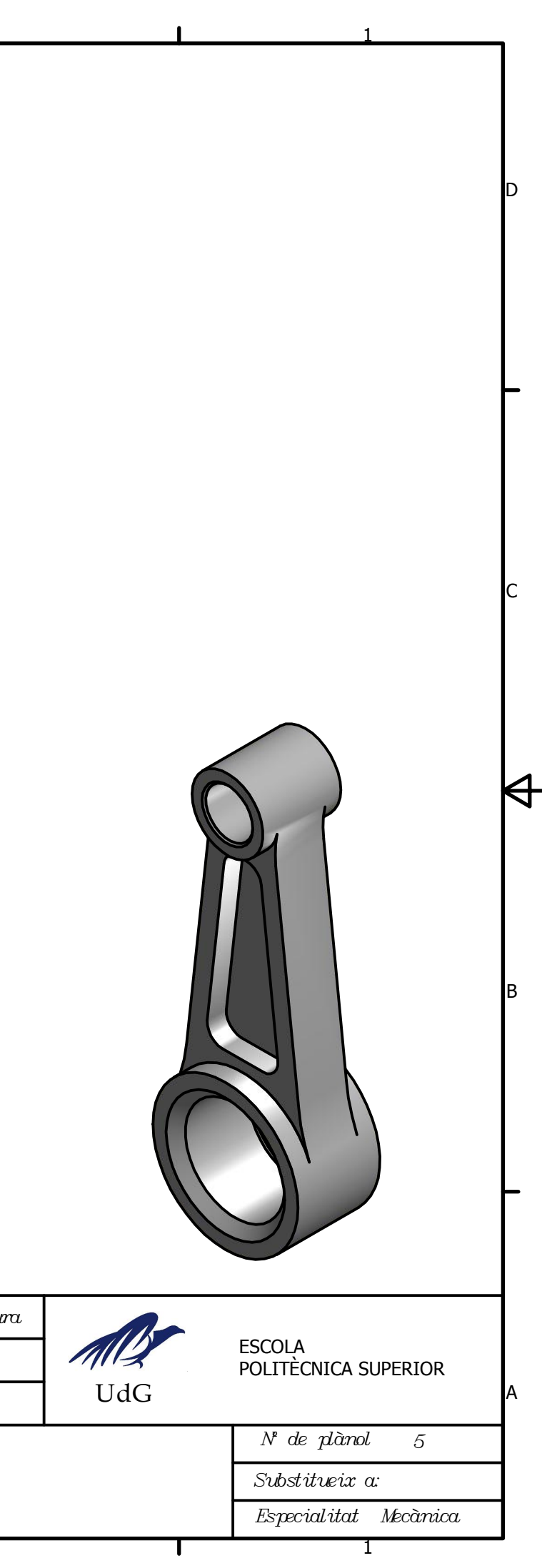

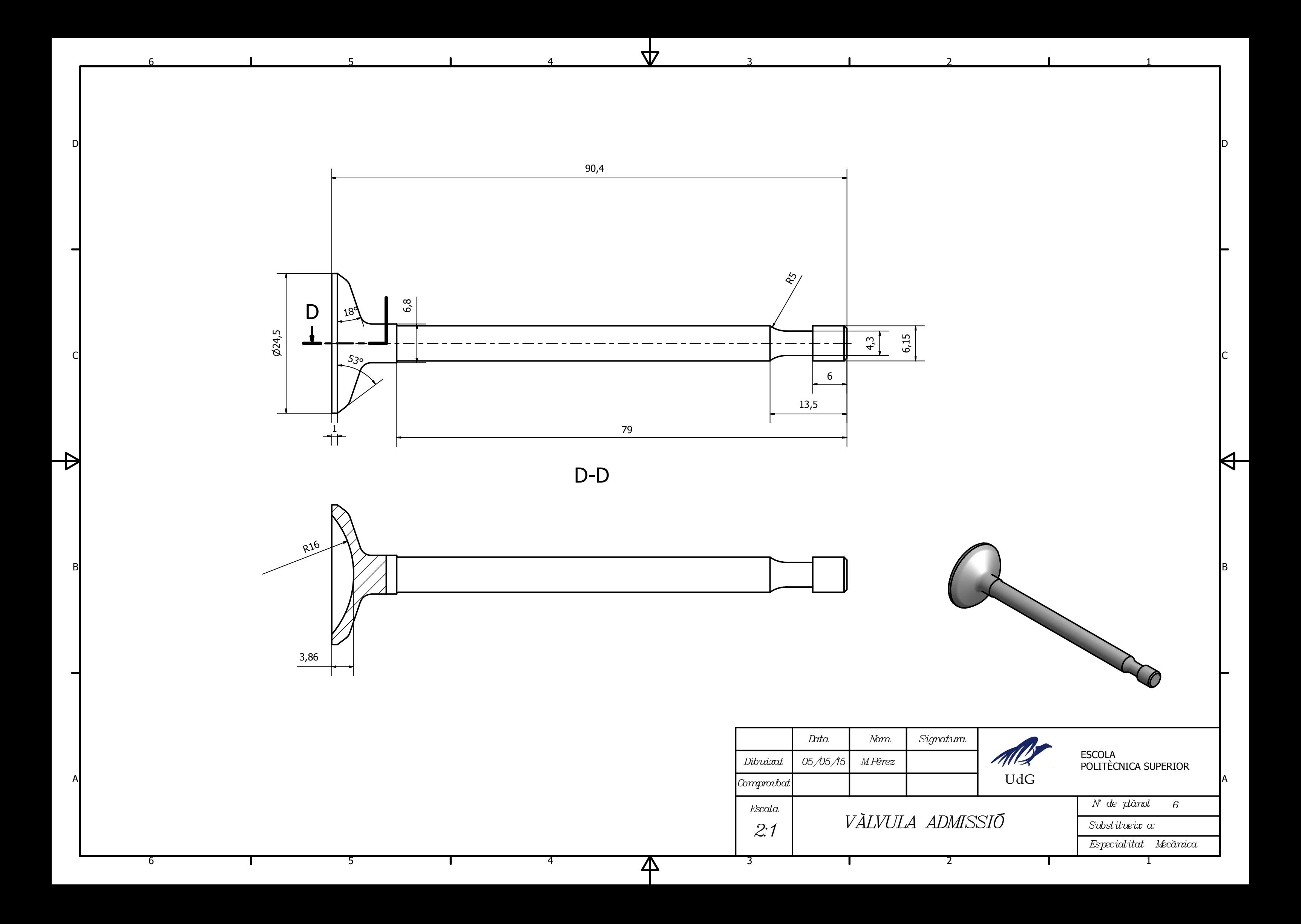

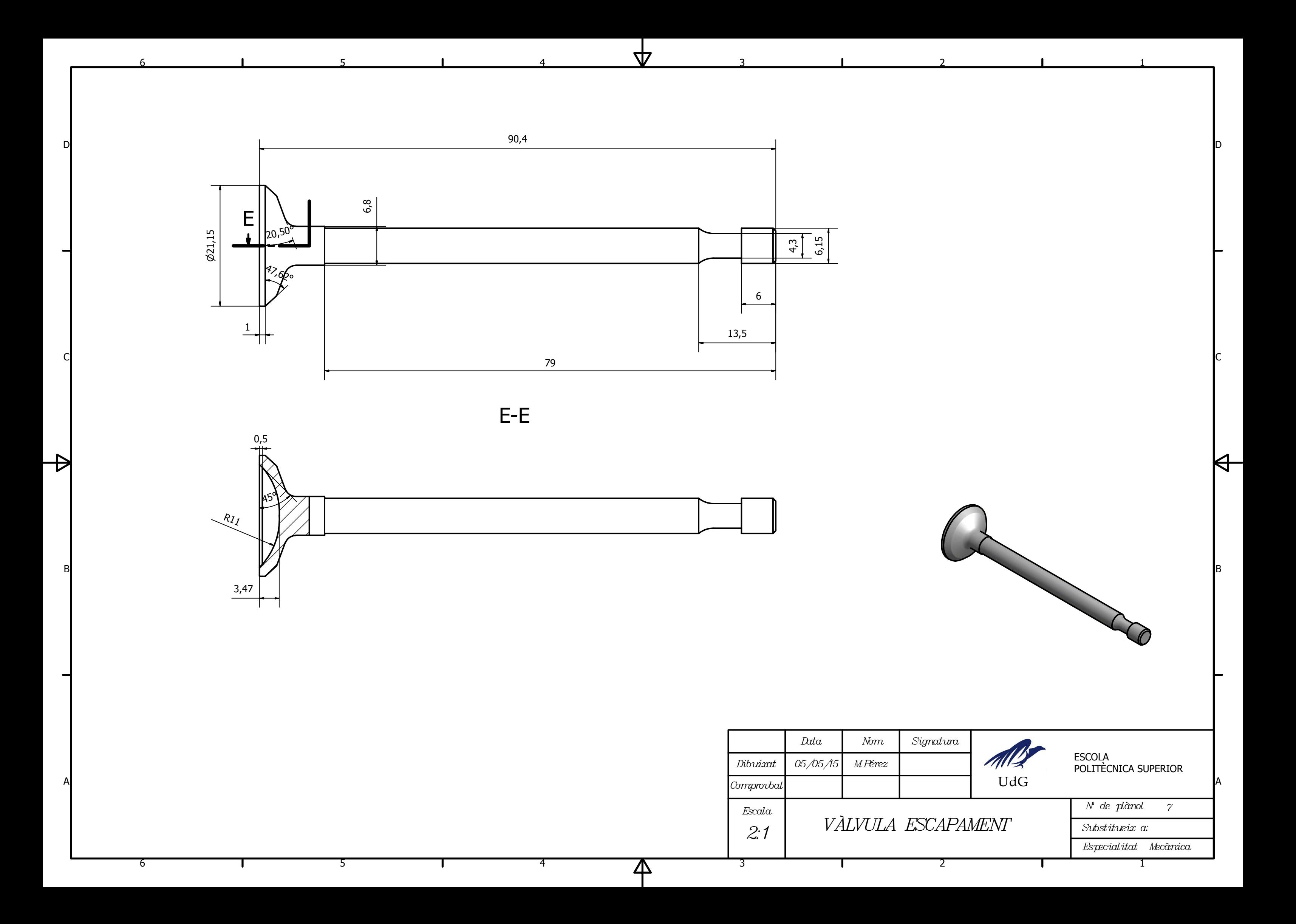